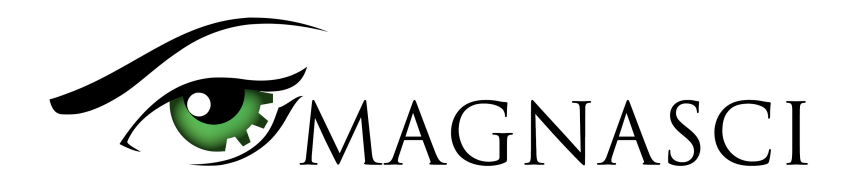

# uRADMonitor A3 Data Payload Structure

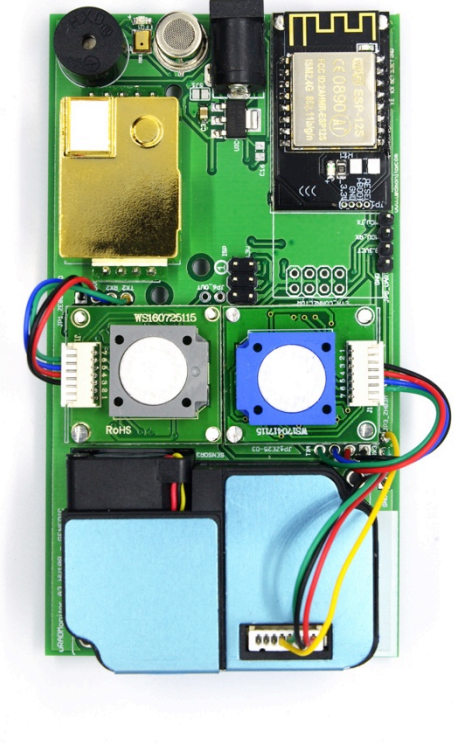

uRADMonitor HW108 motherboard

This document describes the uRADMonitor A3 data payload structure for direct data access.

#### **Version**

• The data structure corresponds to version HW108

#### **Applications**

- Decentralized monitoring
- Private monitoring networks
- LoRaWAN payload decoding
- Off grid monitoring

# **Description**

uRADMonitor A3 is an automated, fixed monitoring station with an array of sensors that tracks a total of 11 important environmental parameters. The hardware version HW108 measures Temperature, Barometric pressure, Relative Humidity, Volatile organic compounds (VOC), Formaldehyde, Ozone, Particulate matter PM1, PM2.5, PM10, Carbon Dioxide, Noise level . The values are packed in a so called payload, a sequence of bytes that uses minimal bandwidth so it can be used across a multitude of networks including LoRaWAN. The payload is machine friendly, but not plain text. So using it outside the uRADMonitor Network and API requires knowing its structure in order to interpret it correctly.

This document presents the payload decoding mechanisms.

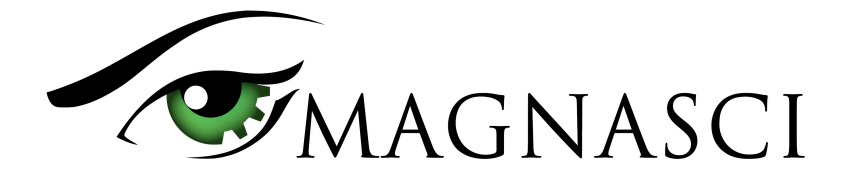

## **Payload Encryption**

To protect the integrity of the uRADMonitor Network, the data is encrypted before it is transmitted from the uRADMonitor model A3 to the server. The encryption includes a checksum and a timestamp so it can assure protection against invalid data injection and also repeated injection attacks. The uRADMonitor Data server receives the encrypted payloads then decrypts them before making the data available via the uRADMonitor API.

For Direct Data Access, the payload encryption on the uRADMonitor A3 must first be disabled via USB commands because the decryption algorithm is not publicly available. Once the encryption is disabled, the payload can be decoded as further explained in this document, but the uRADMonitor server will no longer accept the data sent by the device.

To disable payload encryption, connect to the uRADMonitor A3 via USB (baudrate 9600bps) and send the following command: "encrypt","0" . Then check that the change is in place with a second command: "getsettings" . The returned response must show that the encrypt parameter is now  $0<sup>T</sup>$ 

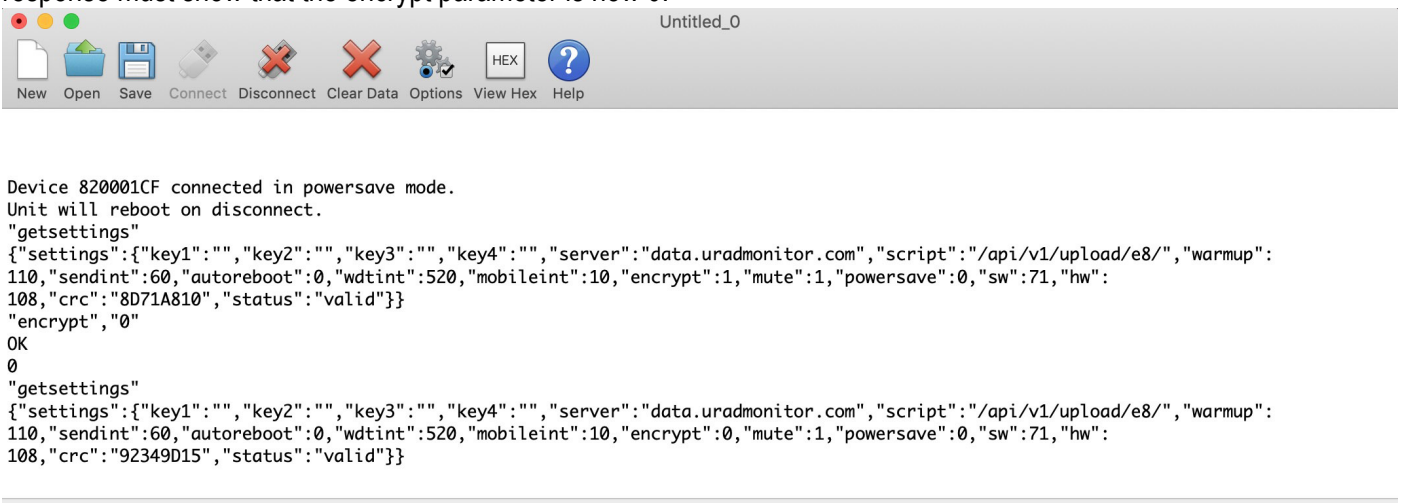

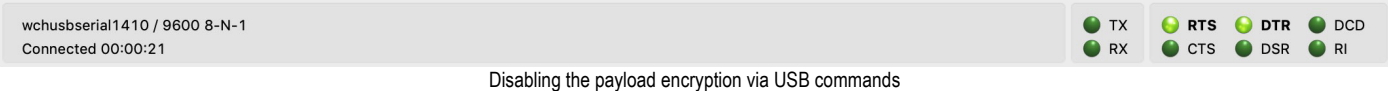

The results are immediate. The encrypted data payload on the A3 HW108 starts with 0065 and has 44bytes, while the plain payload will start with the device ID and only has 42 bytes:

0065286751FAA69F2C66623FC90FD8CAAFDE06A6406489FD0F9BD456B8534EEF14698AD5308286495DD9C909 Encrypted payload

820001CF006C00470000017C07428BE41A4D000195CE1621064C00A2000000000011001600187F19DCDC Non-encrypted payload

#### **LoRaWAN Network Server data**

The A3 HW108 with LoRaWAN connectivity will send the payloads to the Network server. If encryption is disabled as presented above, the plain payload will be accessible directly on the Network Server. The next step is to interpret the packed data and extract all measurements.

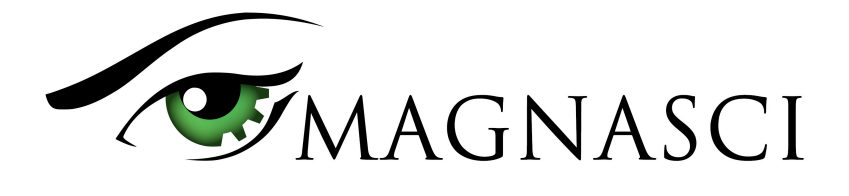

## **Payload structure and decoding**

The A3 HW108 payload is a packed byte sequence optimized for low bandwidth. We will take the above plain text payload as an example:

820001CF006C00470000017C07428BE41A4D000195CE1621064C00A2000000000011001600187F19DCDC

In order, the structure is as follows:

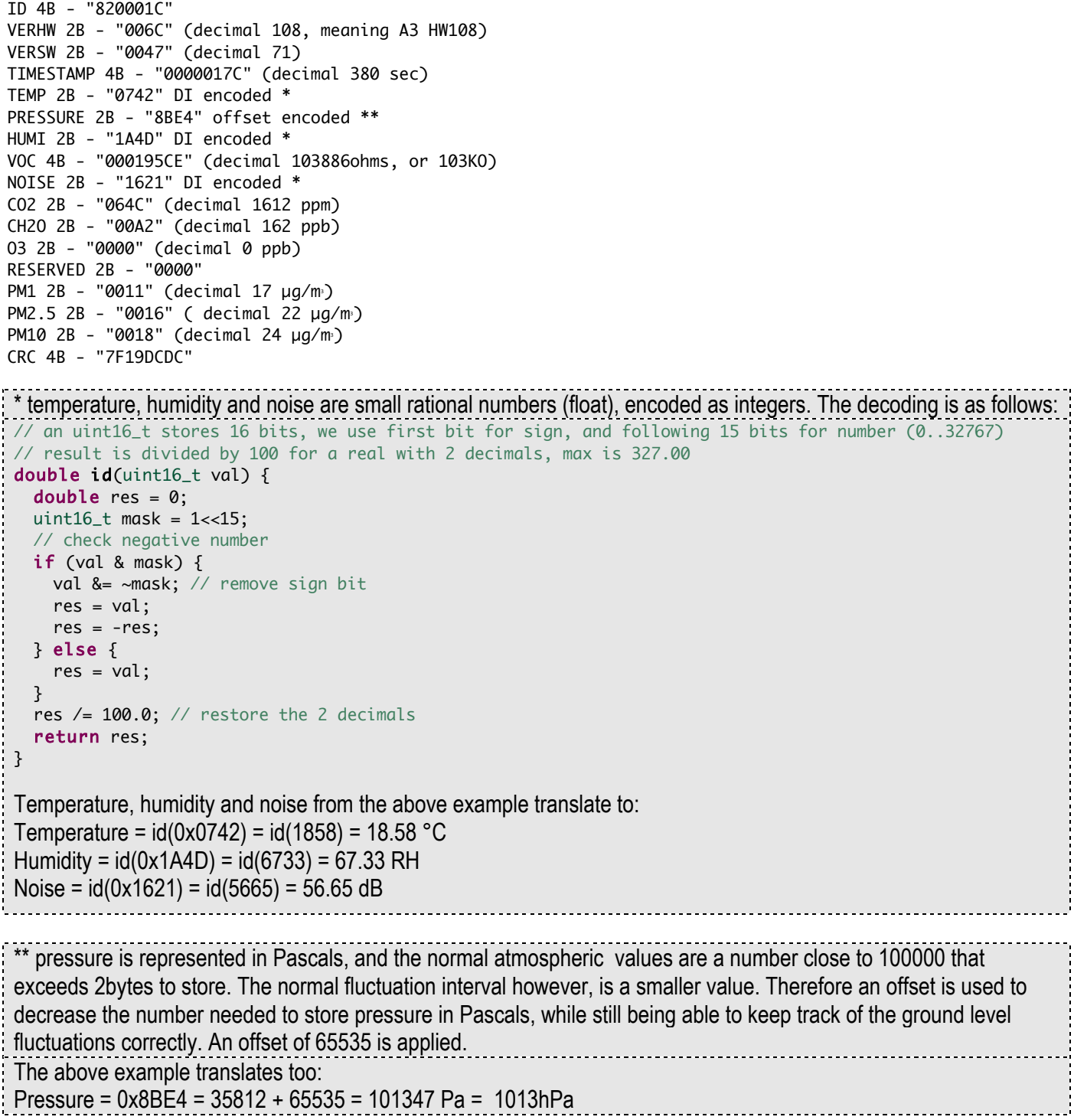

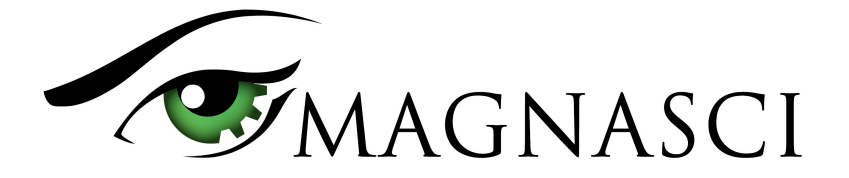

uRADMonitor A3 Data Payload Structure

For a scale comparison on the numbers, you can load the device's internal webpage, see the image below - please note the timestamp of the screenshot is not aligned to the payload above:

#### uRADMonitor A3 820001CF - HW:108 SW:71 8.00MHz

Temperature: 21.58C Pressure: 101300Pa Humidity:58.91RH **VOC:92.02KO** 

**Carbon Dioxide:**1782ppm **Ozone:**Oppb Formaldehyde:139ppb

 $PM1.0:39$ ug/m^3 PM2.5:48ug/m^3 PM10:56ug/m^3 Noise: 35.00dB

**Warmup:0s Time:**2799s **WDT:3s/270s** Autoreboot:0s **USB:**disconnected WiFi:disconnected IP:0.0.0.0

**Interval: 10s HTTP:200 Stats:243/264** 

MUX:1 JSON | CONFIG | RESET [740]

Mini webserver exposes the measured parameters

Code wise, the parameters are obtained as follows: uint8\_t buf[42] = { 0x82, 0x00, 0x01, 0xCF, 0x00, 0x6C, 0x00, 0x47, 0x00, 0x00, 0x01, 0x7C, 0x07, 0x42,0x8B, 0xE4, 0x1A, 0x4D, 0x00, 0x01, 0x95, 0xCE, 0x16, 0x21, 0x06, 0x4C, 0x00, 0xA2, 0x00, 0x00, 0x00, 0x00, 0x00, 0x11, 0x00, 0x16, 0x00, 0x18, 0x7F, 0x19, 0xDC, 0xDC }; uint32\_t deviceID = buf[0] << 24 | buf[1] << 16 | buf[2] << 8 | buf[3];  $uint16_t$  verHW = buf[4] << 8 | buf[5]; uint16\_t verSW = buf $[6] \le 8$  | buf $[7]$ ; uint32\_t localtime = buf[8] << 24 | buf[9] << 16 | buf[10] << 8 | buf[11]; uint16\_t temperature =  $id(buf[12] \ll 8 \mid buf[13]);$ uint16\_t pressure =  $(buf[14] \ll 8 \mid buf[15]) + 65535;$ uint16\_t humidity = id(buf[16] <<  $8$  | buf[17]); uint32\_t voc = buf[18] << 24 | buf[19] << 16 | buf[20] << 8 | buf[21]; uint16\_t noise = id(buf[22] <<  $8$  | buf[23]);  $uint16_t$  co2 =  $buf[24]$  << 8 |  $buf[25]$ ; uint16\_t ch2o = buf[26] <<  $8$  | buf[27]; uint16\_t  $o3 = \text{buf}[28] \le 8 + \text{buf}[29]$ ;  $uint16_t$  pm1 =  $buf[32]$  << 8 |  $buf[33]$ ;  $uint16_t$  pm25 =  $buf[34]$  << 8 |  $buf[35]$ ; uint16\_t  $pm10 = but$ [36] << 8 | buf[37]; uint32\_t crc = (buf[38] << 24 | buf[39] << 16 | buf[40] << 8 | buf[41]);

The last 4 bytes in the payload contain a CRC32 checksum. The CRC is computed as follows and applied on the entire sequence of bytes, except for the CRC itself (42 - 4 bytes):

```
uint32_t crc32(uint8_t *buffer, uint16_t length) {
        uint32_t crc = 0xFFFFFFFFUL; // initial seed
        uint16_t i, j;
        for (i=0; i<length; i++) {
         \text{circ} = \text{circ} \land *(\text{buffer++});for (j=0; j<8; j++) {
                          if (crc & 1)
                          crc = (crc>>1) ^ 0xEDB88320UL ;
                          else
                          \text{crc} = \text{crc} >> 1;
                 }
        }
        return crc ^ 0xFFFFFFFFFUL;
}
```
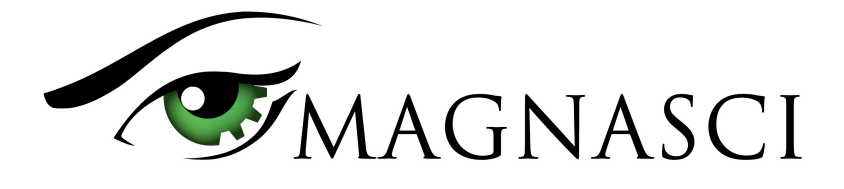

Here is the CRC test result:

```
int main() {
       uint32_t crc = (buf[38] << 24 | buf[39] << 16 | buf[40] << 8 | buf[41]);
       uint32_t computed_crc = crc32(buf, 38);
       (crc == computed_crc)?printf("Match"):printf("Error");
       return 0;
}
```
This checksum is used to verify the integrity of the data.

# **More references**

Additional resources can be found on the uRADMonitor A3 product page, online on www.uradmonitor.com/products .